## **智行理财网** usdt钱包怎么用?Bitget平台如何交易SOL

 USDT是一种稳定币,通常是以ERC-20、TRC-20、OMNI等不同协议发行的代币 ,因此您可以选择相应协议的钱包来存储USDT。以下是一些常见的USDT钱包使用 方法:

 1.创建钱包:下载并安装支持USDT的钱包应用,按照应用的指引创建新的钱包账 户,并遵循安全设置的步骤,例如备份助记词、设置支付密码等。

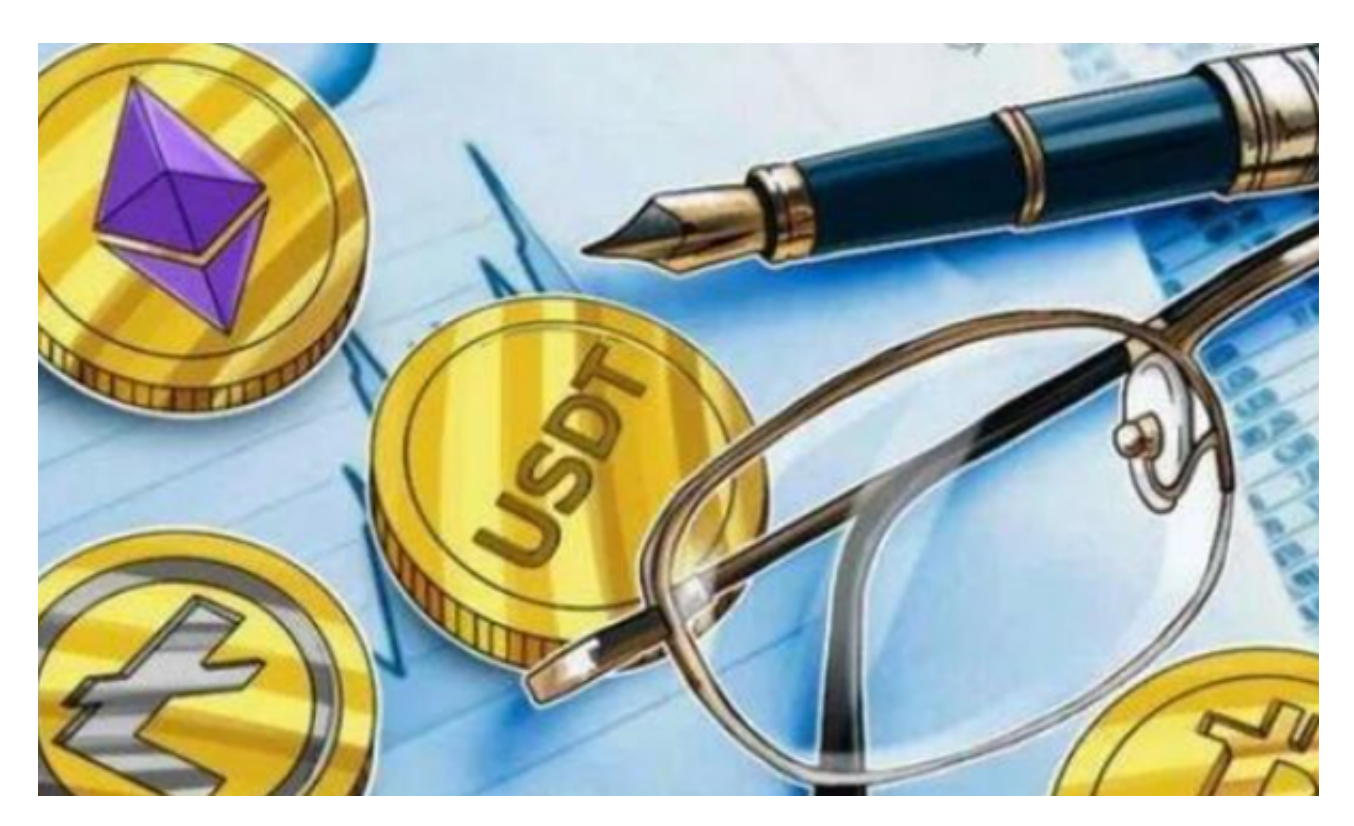

 2.存入USDT:在钱包应用中找到您的USDT钱包地址,然后将USDT转入该地址。 请务必确保您使用的是正确的USDT钱包地址,以免造成资金损失。

3.发起交易:一旦USDT存入钱包,您就可以发起交易、转账或兑换其他数字货币

对于在Bitget平台上交易SOL,您可以按照以下步骤进行:

1.下载并安装Bitget APP,并进行账户注册和登录。

。

2.在APP上进行实名认证和安全设置,确保账户的安全性。

3.在APP上找到SOL的交易对,通常是SOL/USDT或SOL/BTC等。

4. 选择买入或卖出SOL, 并输入交易数量和价格, 确认交易。

5.在确认交易前,确保您已经充分了解交易的风险,并在必要时咨询专业人士的意 见。

6.完成交易后,所购买或卖出的SOL将出现在您的账户余额中。

Bitget交易所是一个全面的虚拟金融投资数字交易平台,该交易所拥有顶尖技术团 队和高速撮合引擎,能够支持用户实时在线交易和快速提现一秒到账。此外,Bitg et交易所还提供API交易服务,让用户获得最好的量化效果。

 作为一家专注于数字资产交易的领先企业,Bitget交易所始终把用户安全作为首要 任务。为了保障用户交易安全,该交易所采用分布式系统、SSL加密、多重签名等 多种技术手段。此外,Bitget交易所拥有全球顶尖技术团队,分布式并行技术、高 速撮合引擎等先进技术保证了平台的高效稳定运行。

 Bitget交易所提供行业最优的交易深度和流动性,让用户在交易过程中获得更好的 交易体验。Bitget官方网站支持全球范围内的支付方式,并且与多种支付渠道实现 了无缝集成,提供个性化的内容和服务,让用户体验更加便捷。

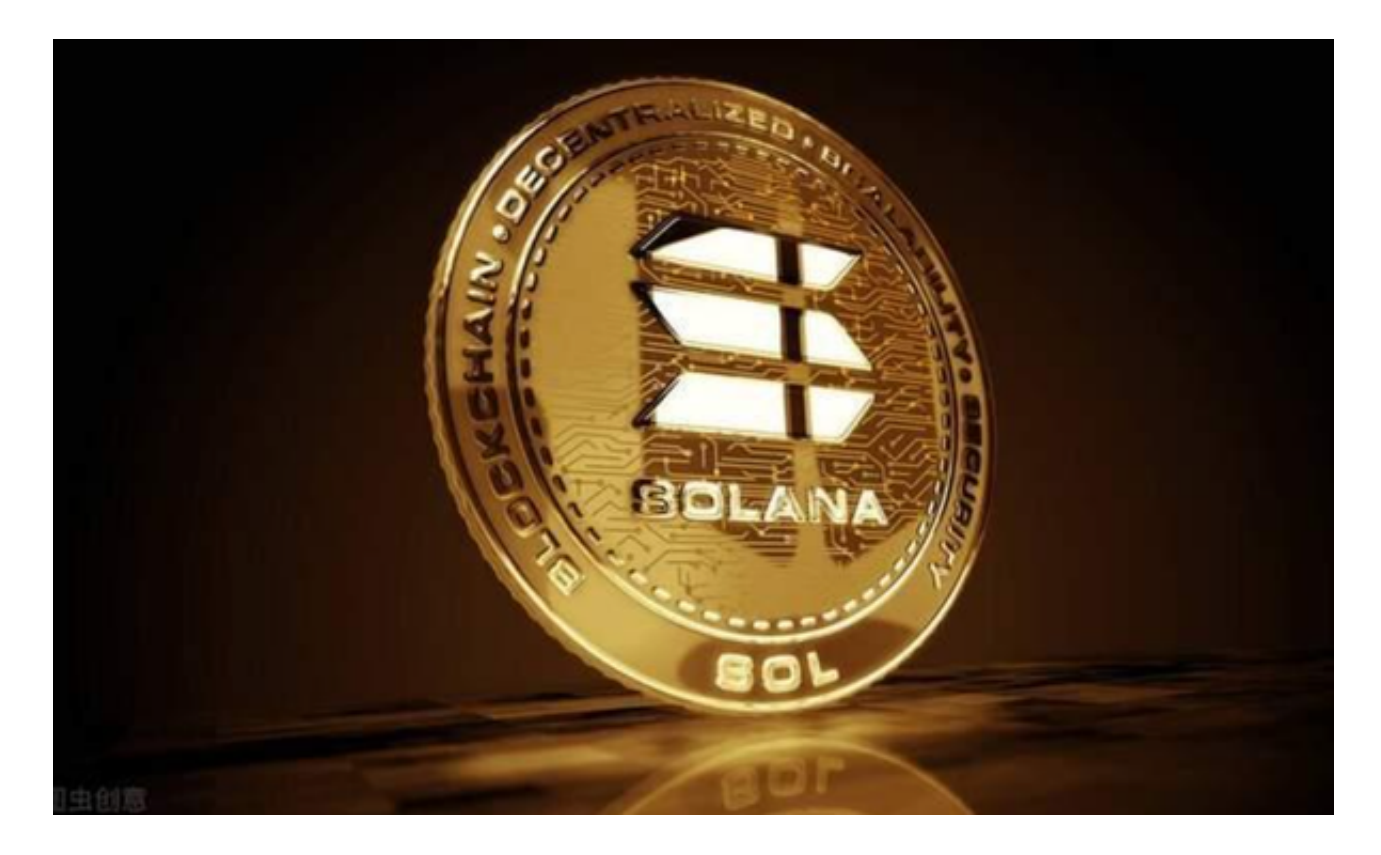

Bitget交易所汇聚了大量的区块链新闻信息,并通过智能算法和机器深度学习进行

快速收集和整理,让用户随时了解最新动态,第一手消息不容错过。将区块链行业 的最新信息24小时智能推送给用户,并实时汇总发布,加速了用户获取头条新闻的 速度,让用户时刻紧跟行业变化。